## **ARMY PUBLIC SCHOOL, ASC C&C BANGALORE PRE BOARD-1 EXAMINATION 2020-21 CLASS XII – INFORMATICS PRACTICES (065)**

## **Max Marks: 70** Time: 3 hrs

## **General Instructions:**

- 1. This question paper contains two parts A and B. Each part is compulsory.
- 2. Both Part A and Part B have choices.
- 3. Part-A has 2 sections:
	- a. Section I is short answer questions, to be answered in one word or one line.
	- b. Section II has two case studies questions. Each case study has 4 case-based subparts. An examinee is to attempt any 4 out of the 5 subparts.
- 4. Part B is Descriptive Paper.
- 5. Part- B has three sections

a. Section-I is short answer questions of 2 marks each in which two questions have internal options.

b. Section-II is long answer questions of 3 marks each in which two questions have internal options.

c. Section-III is very long answer questions of 5 marks each in which one question has question has internal option.

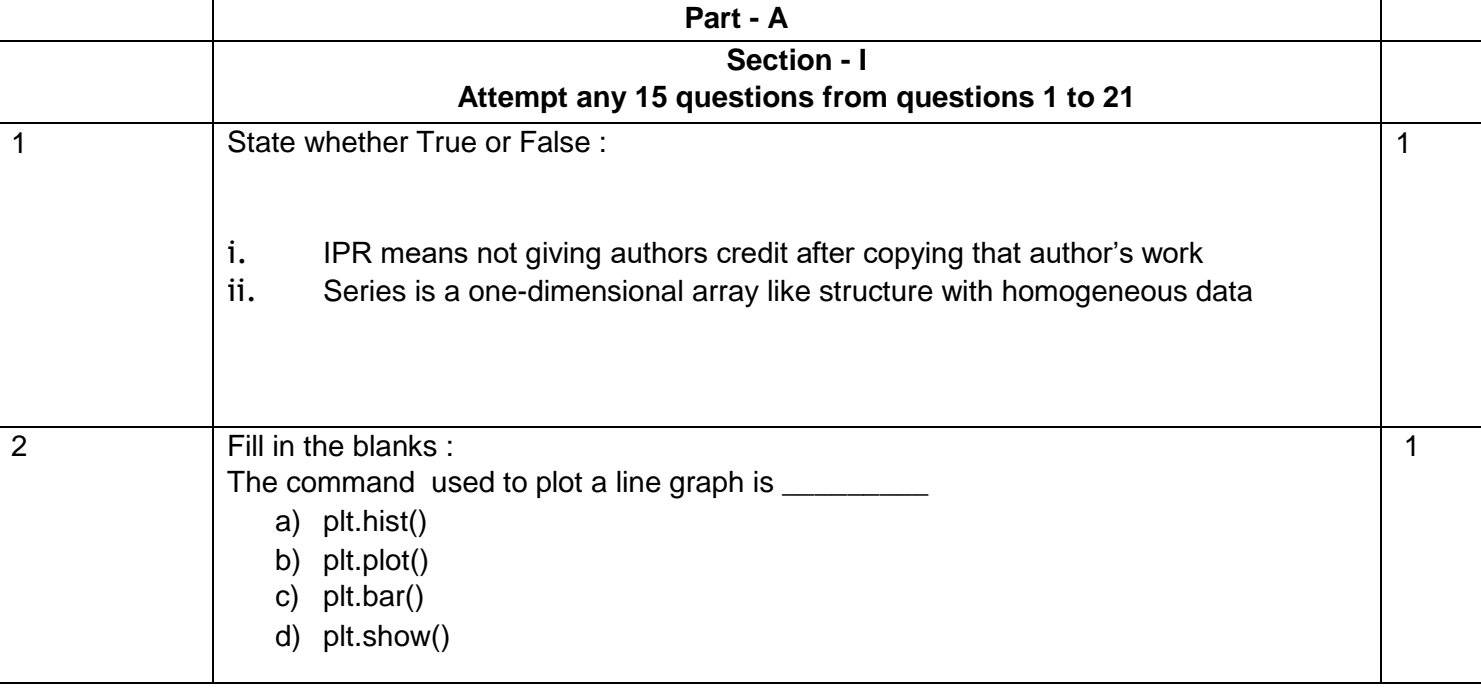

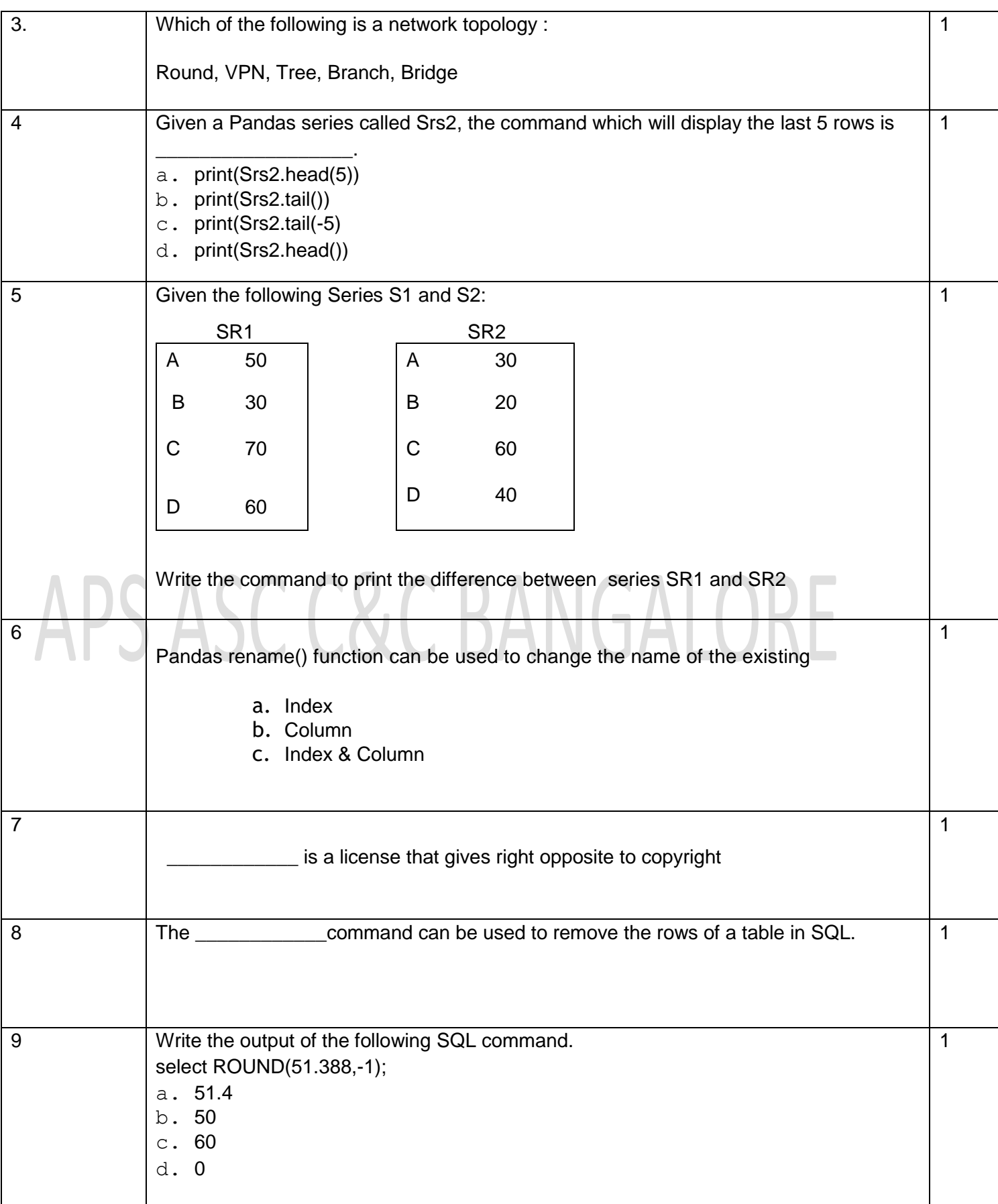

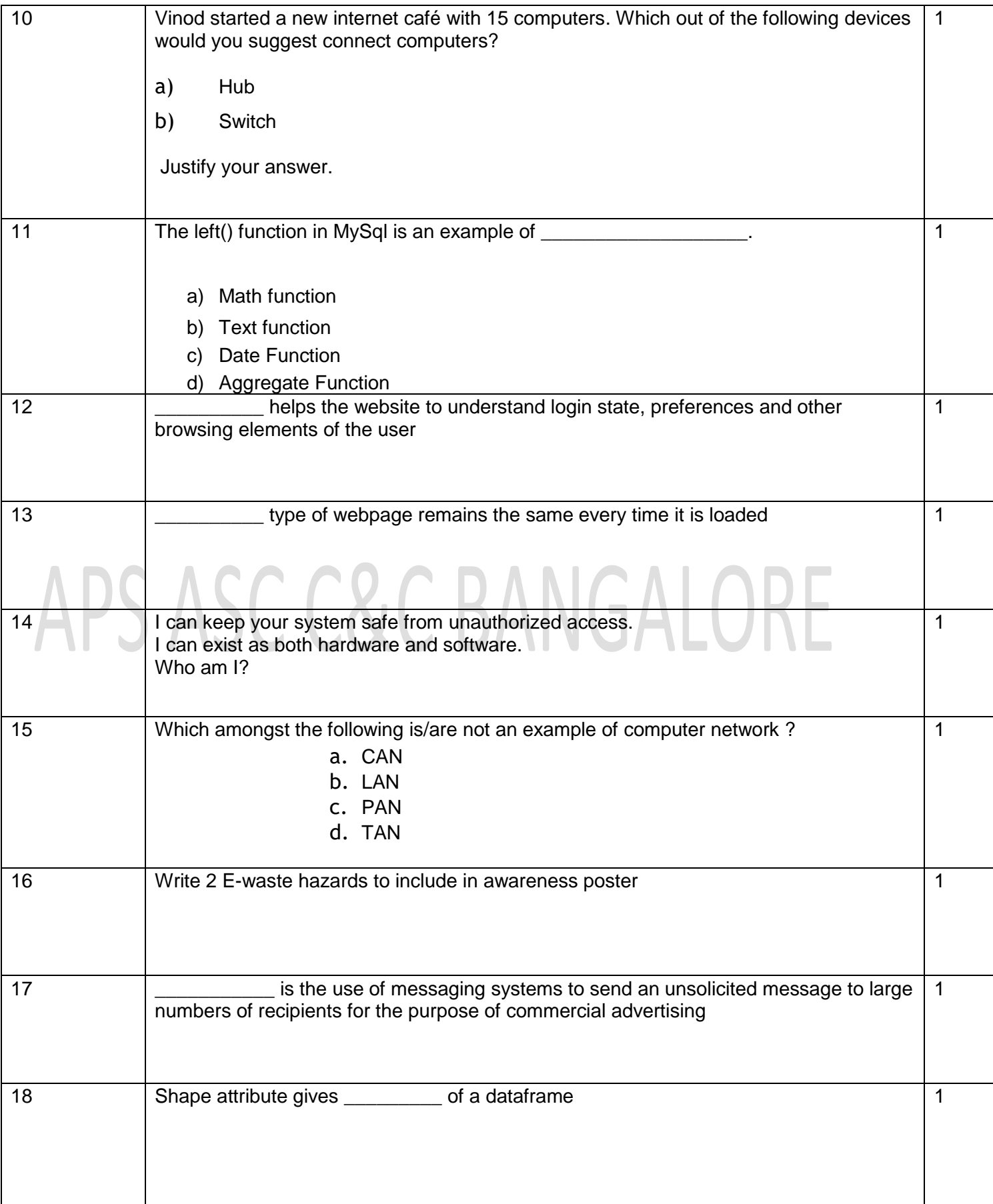

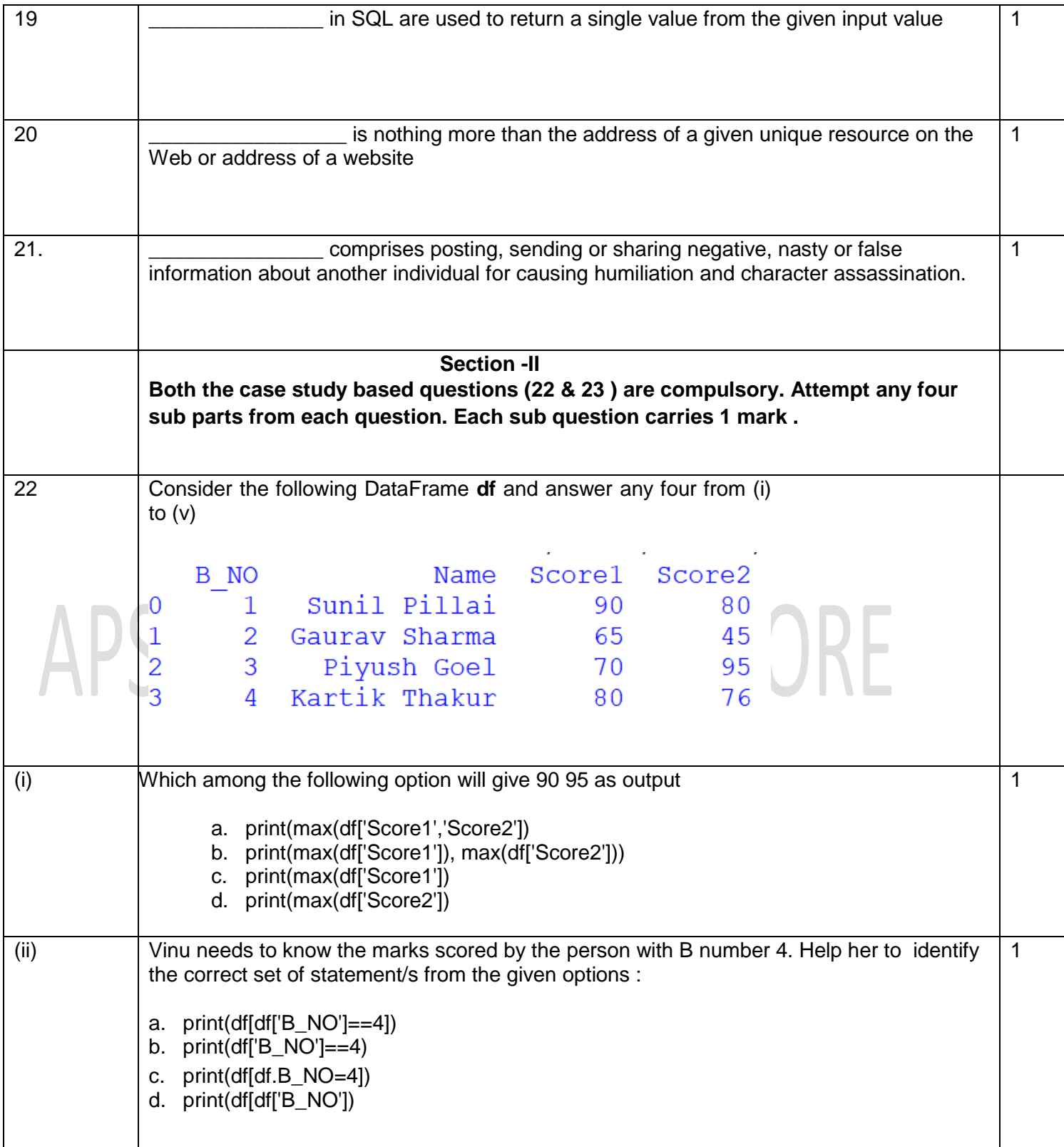

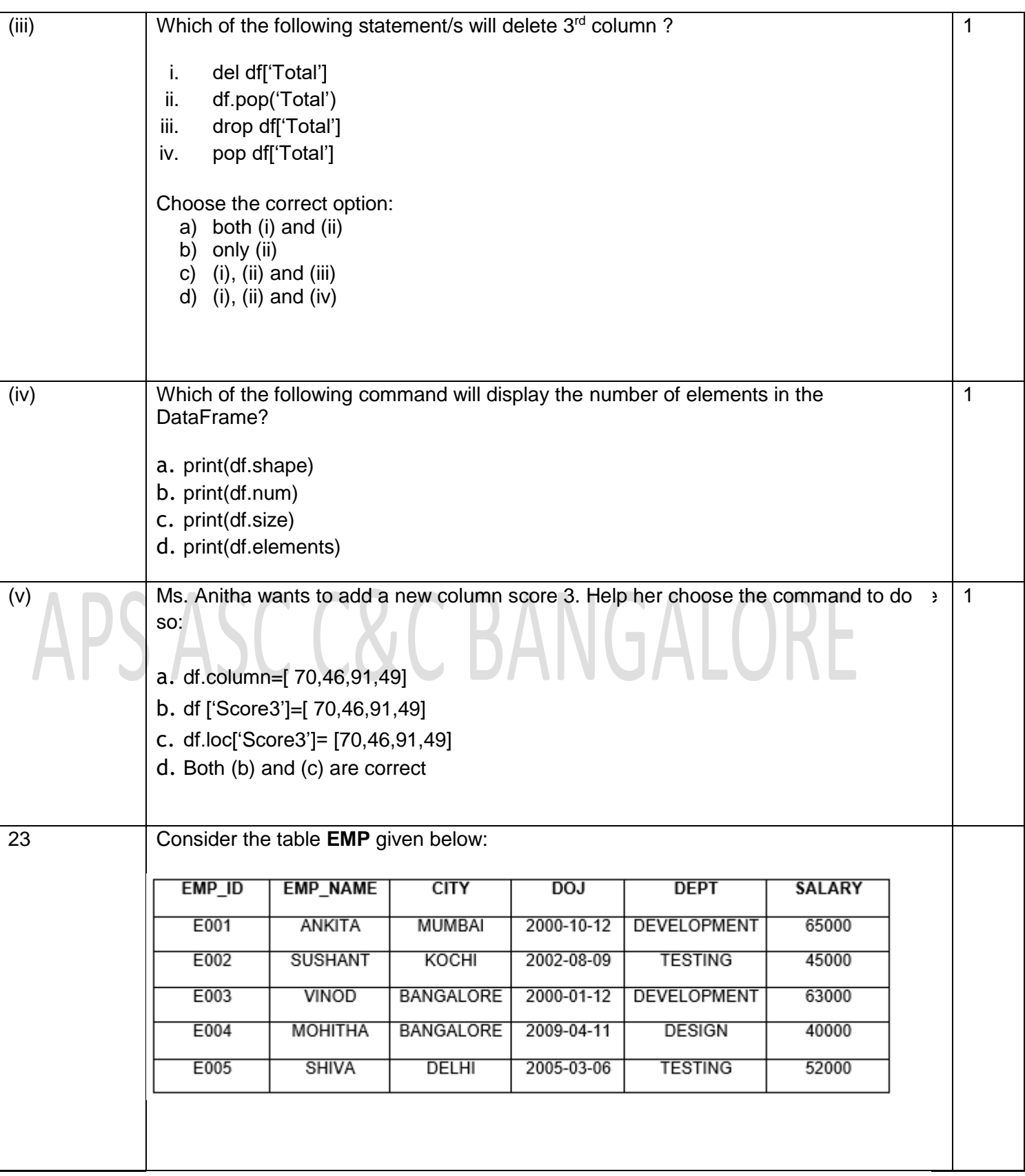

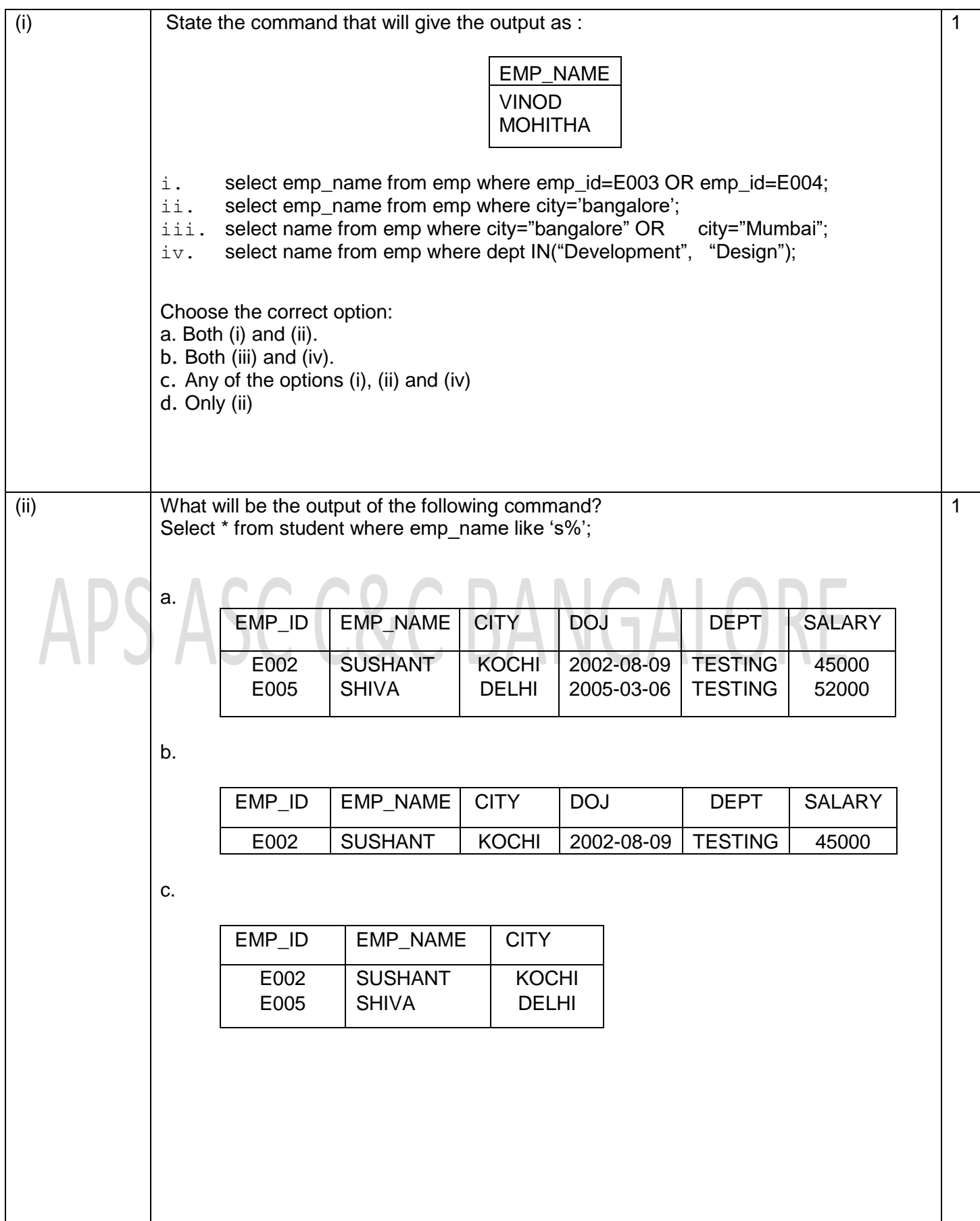

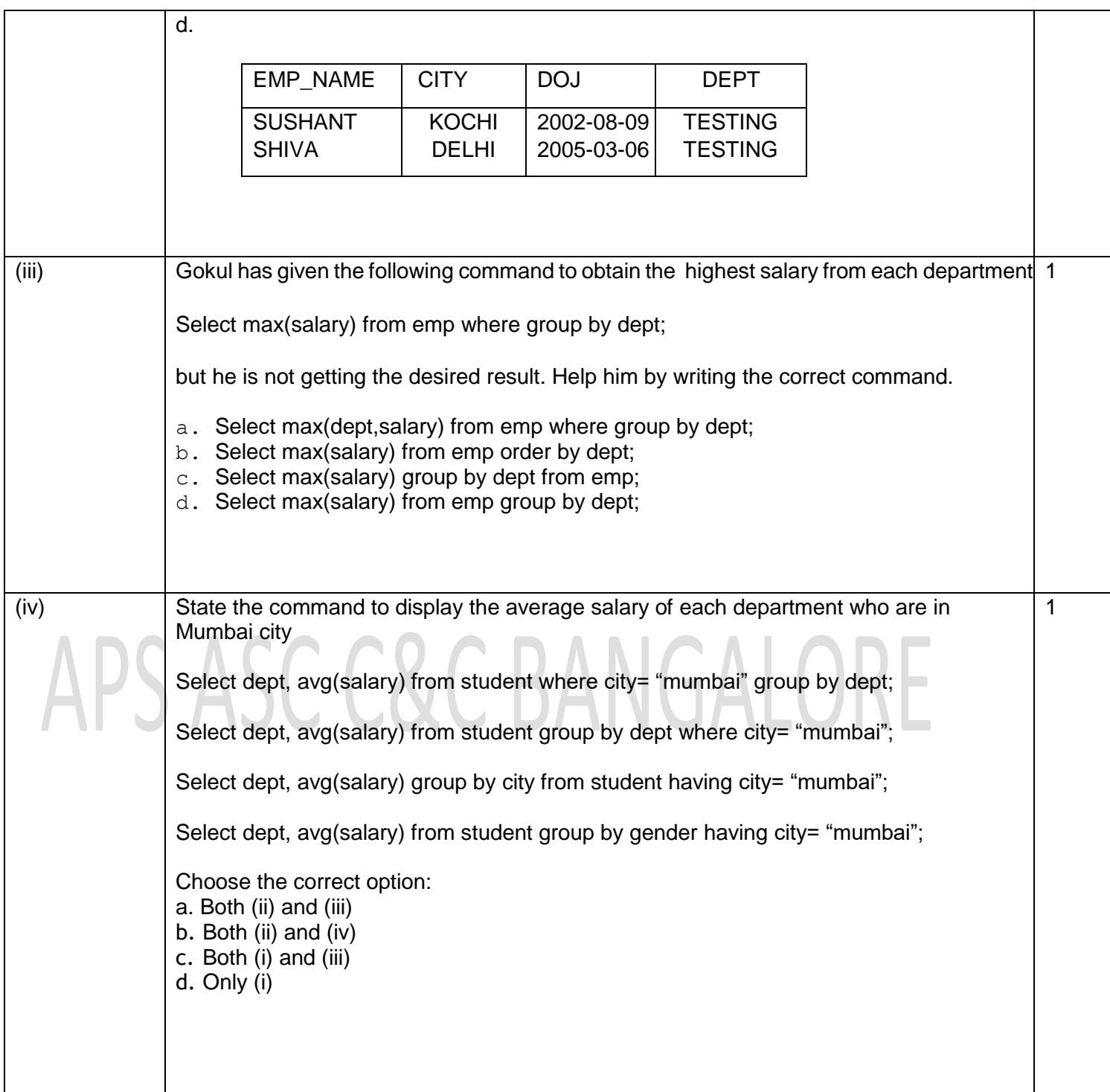

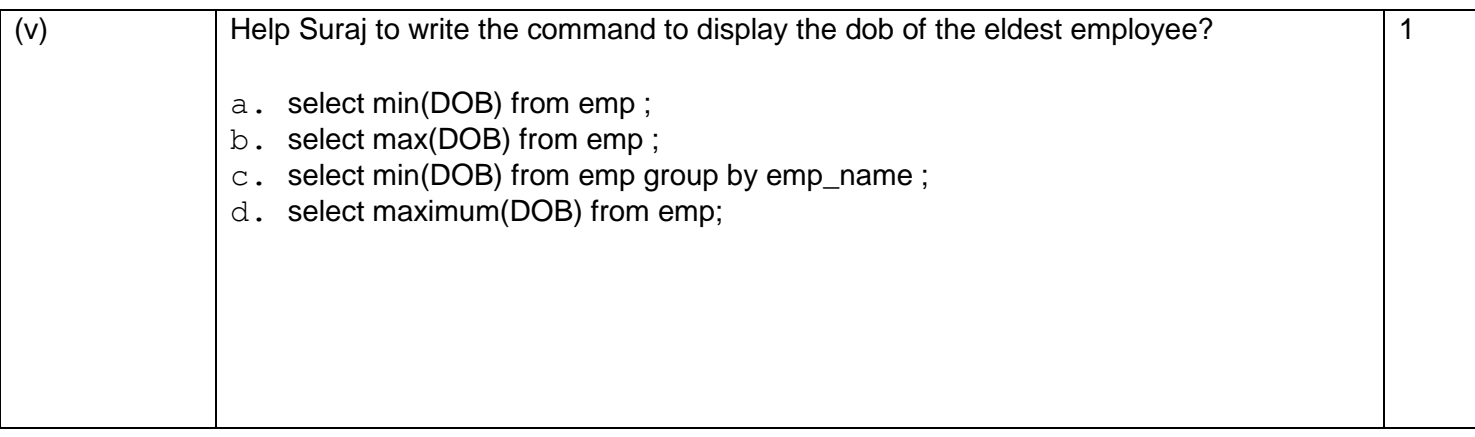

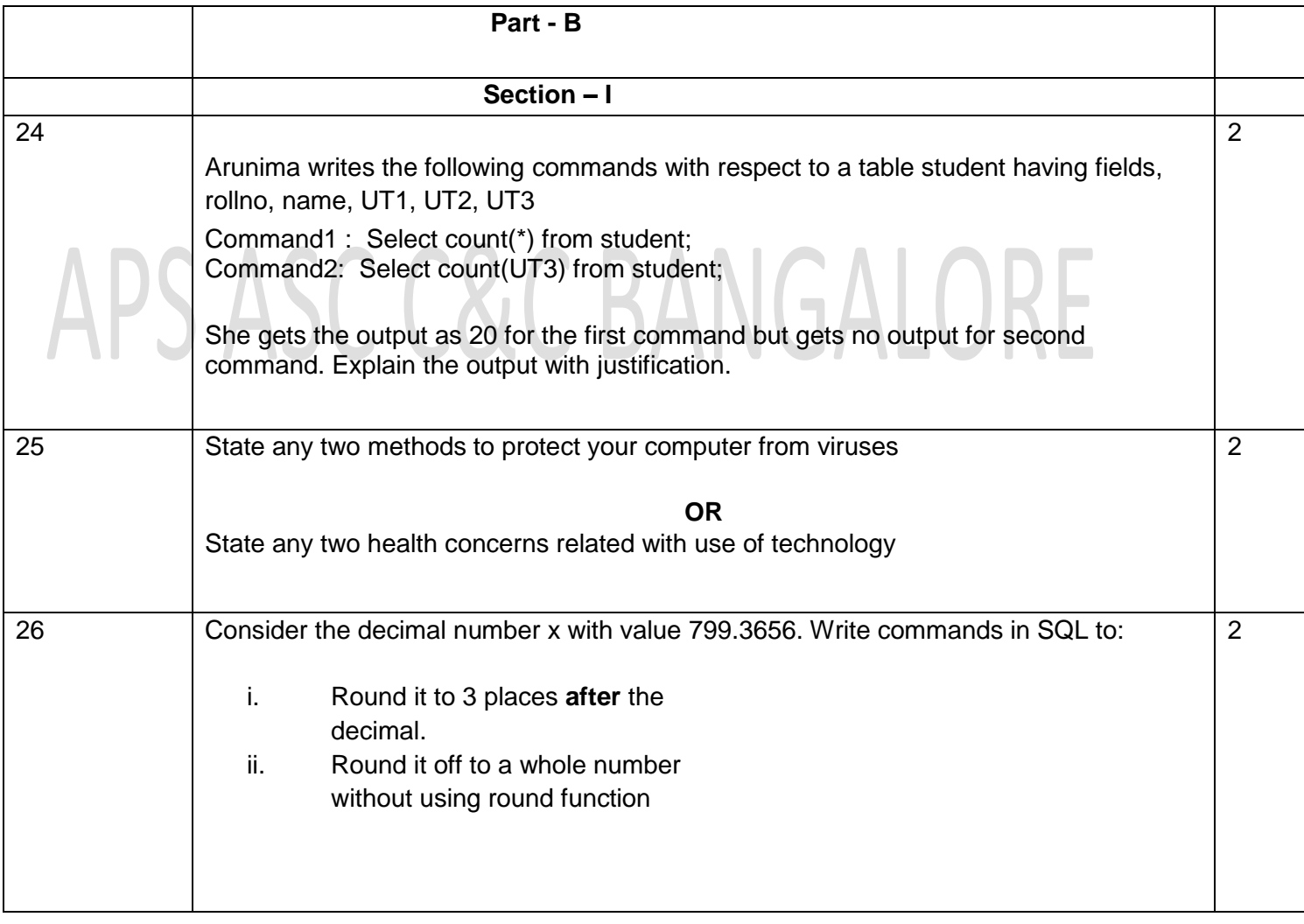

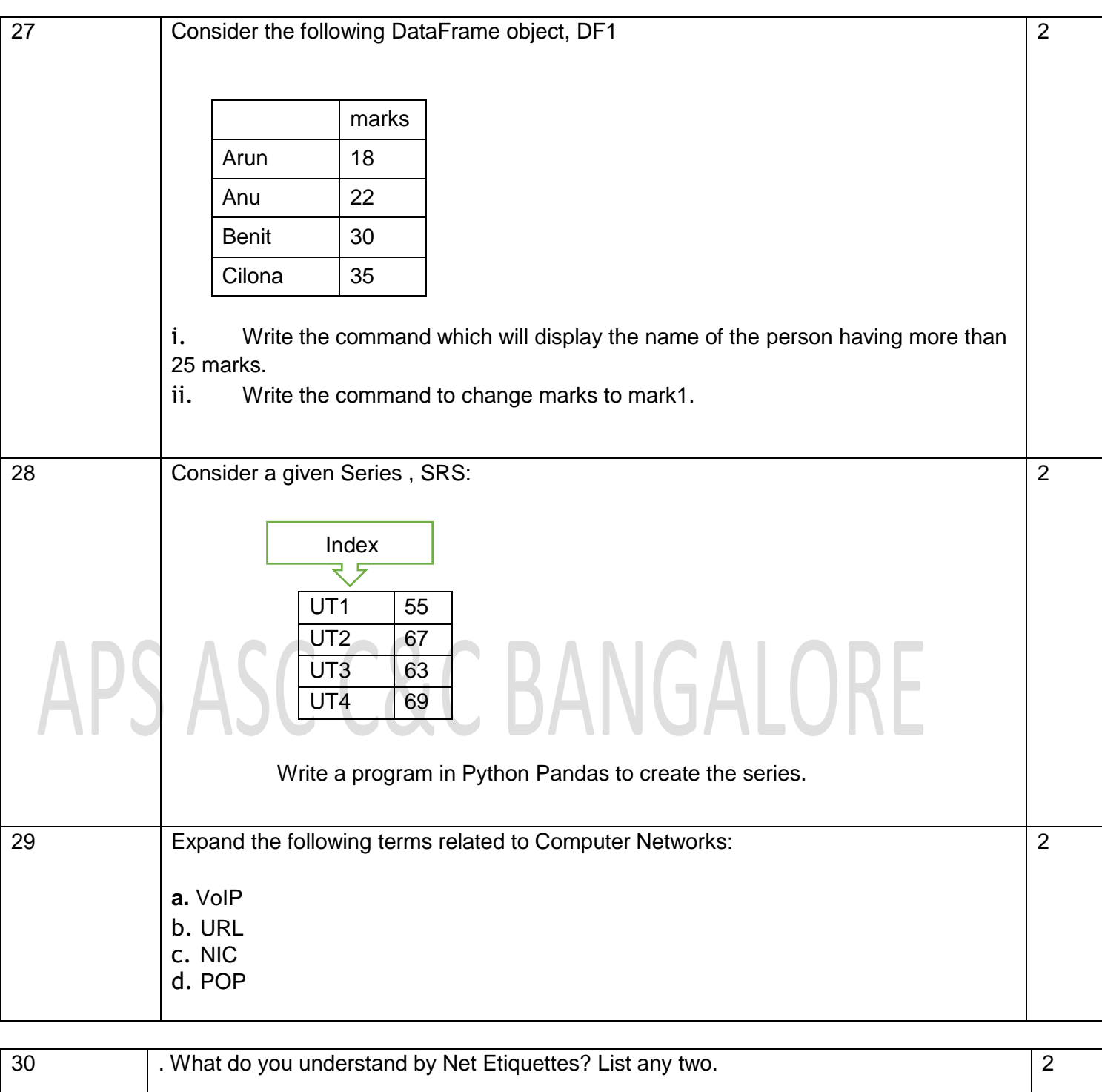

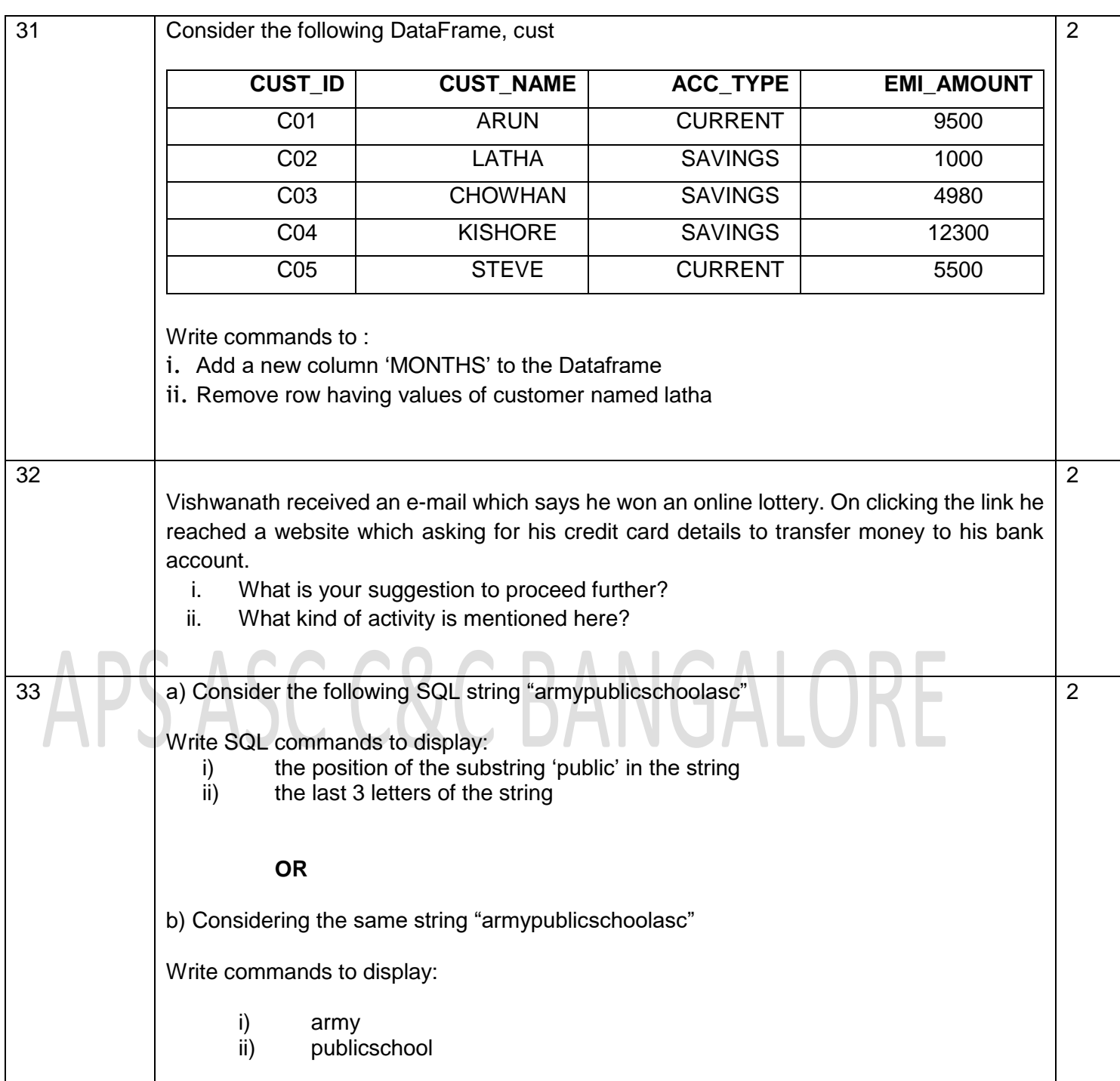

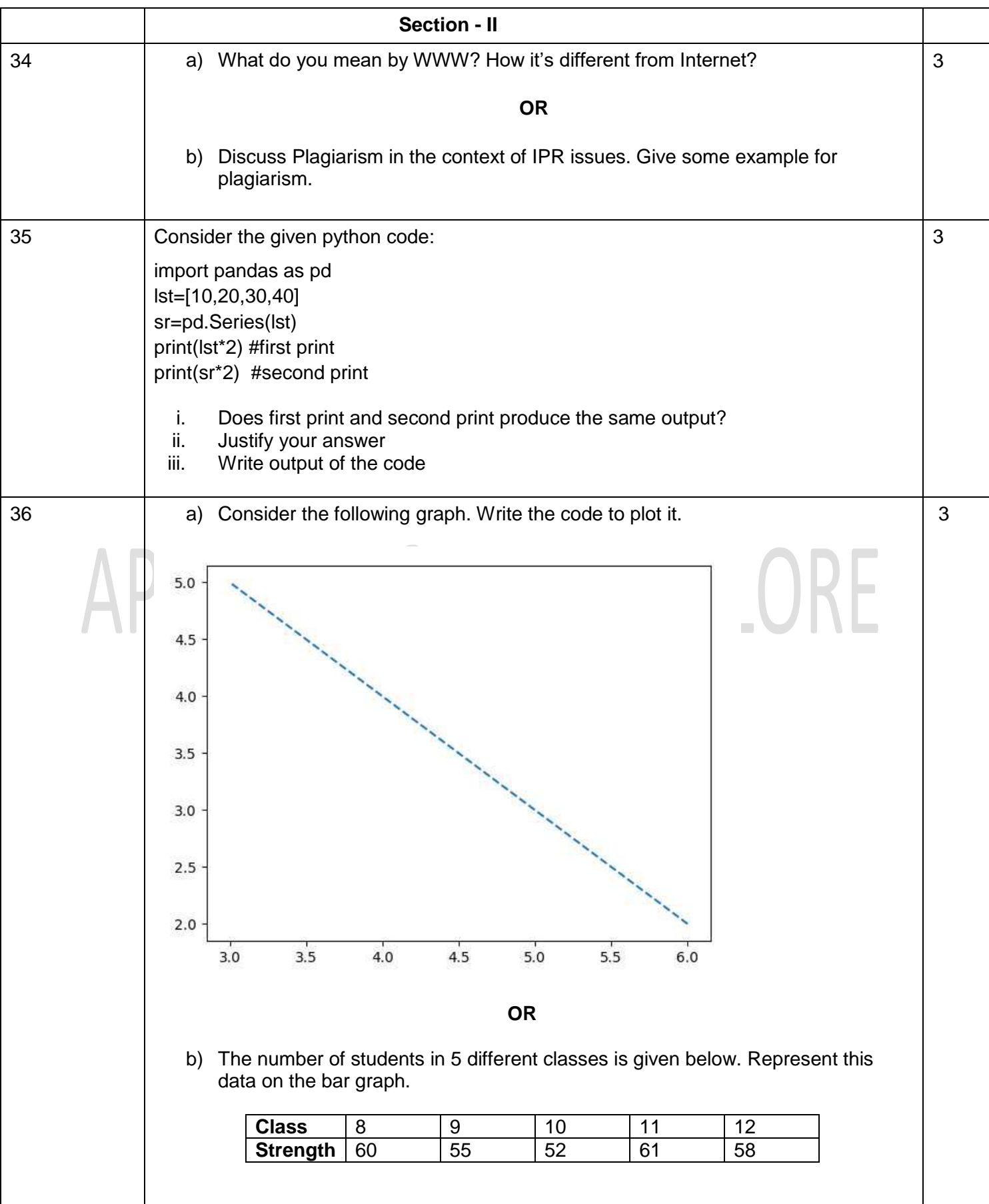

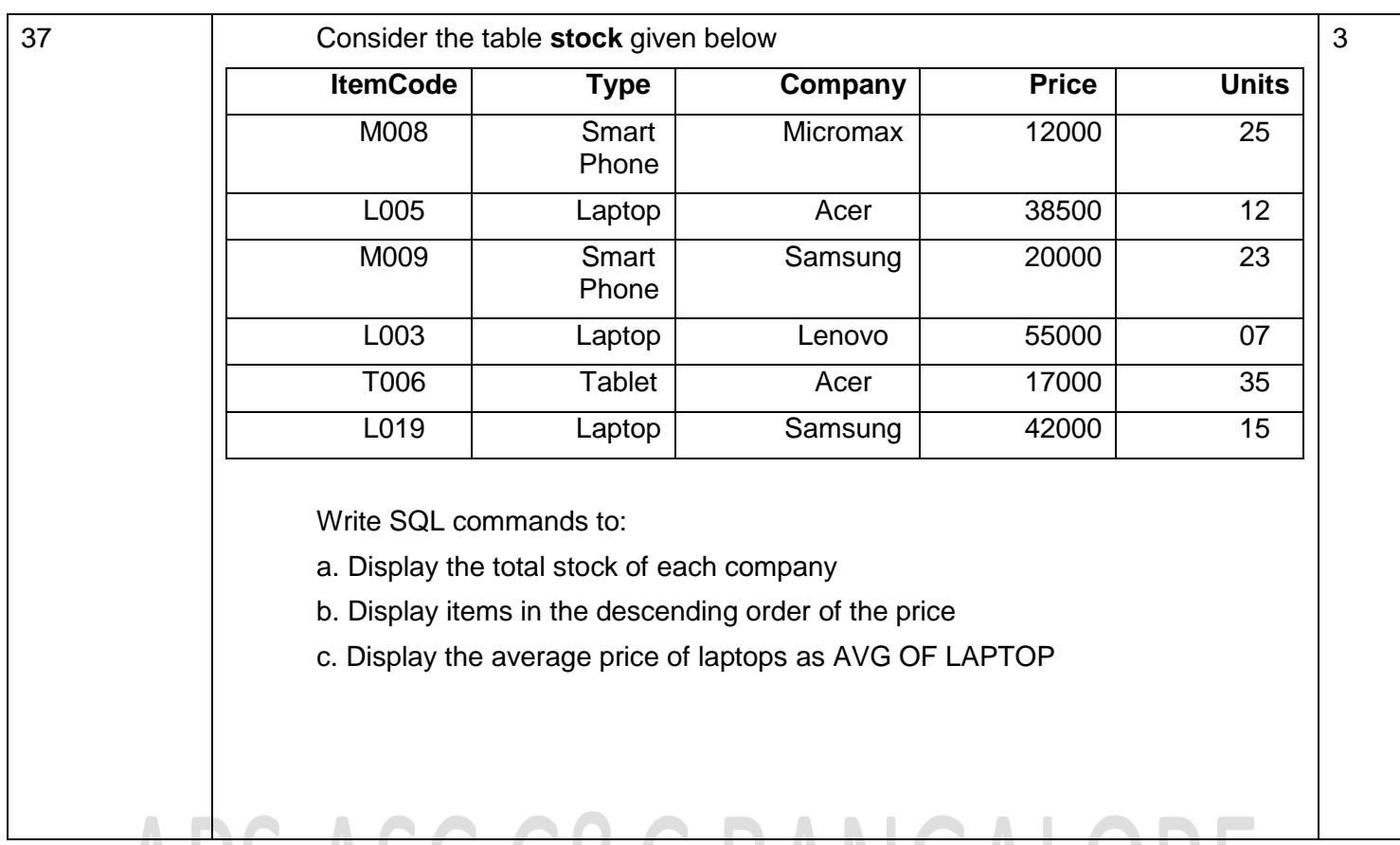

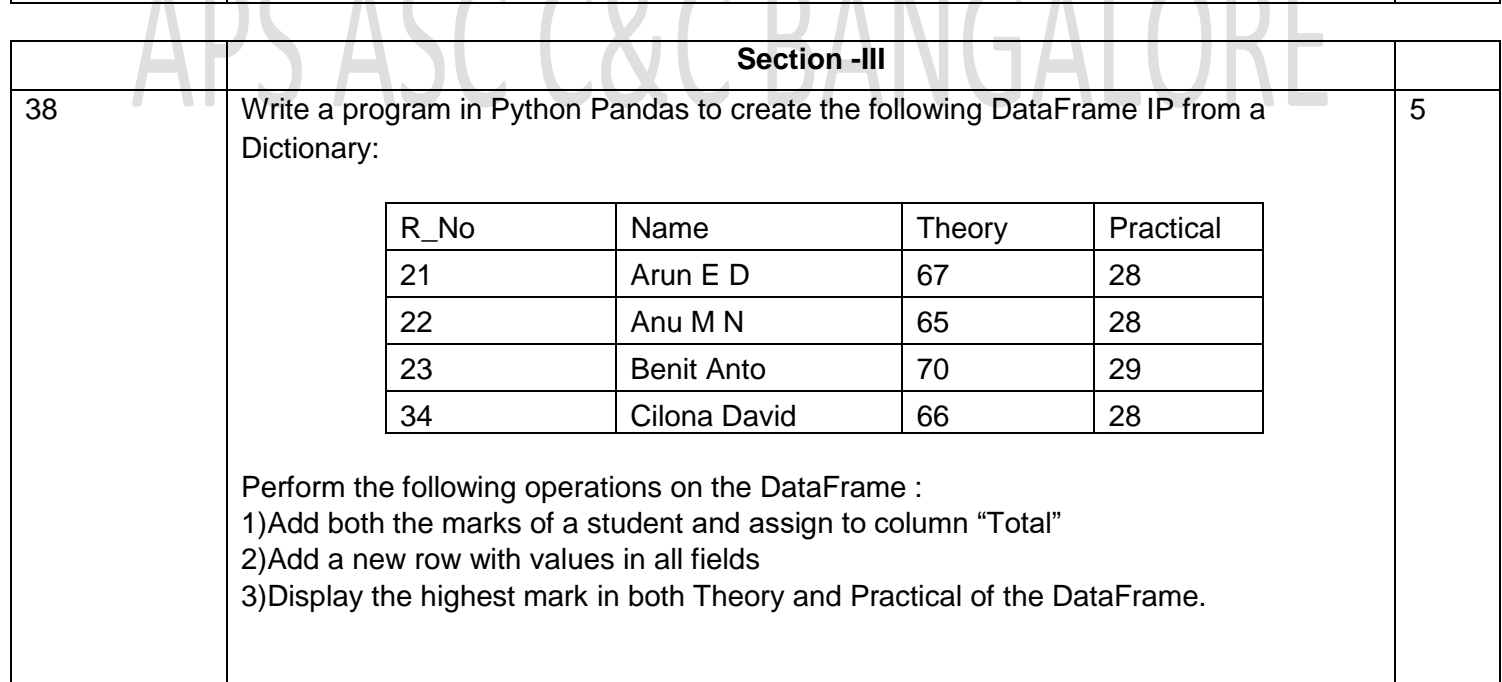

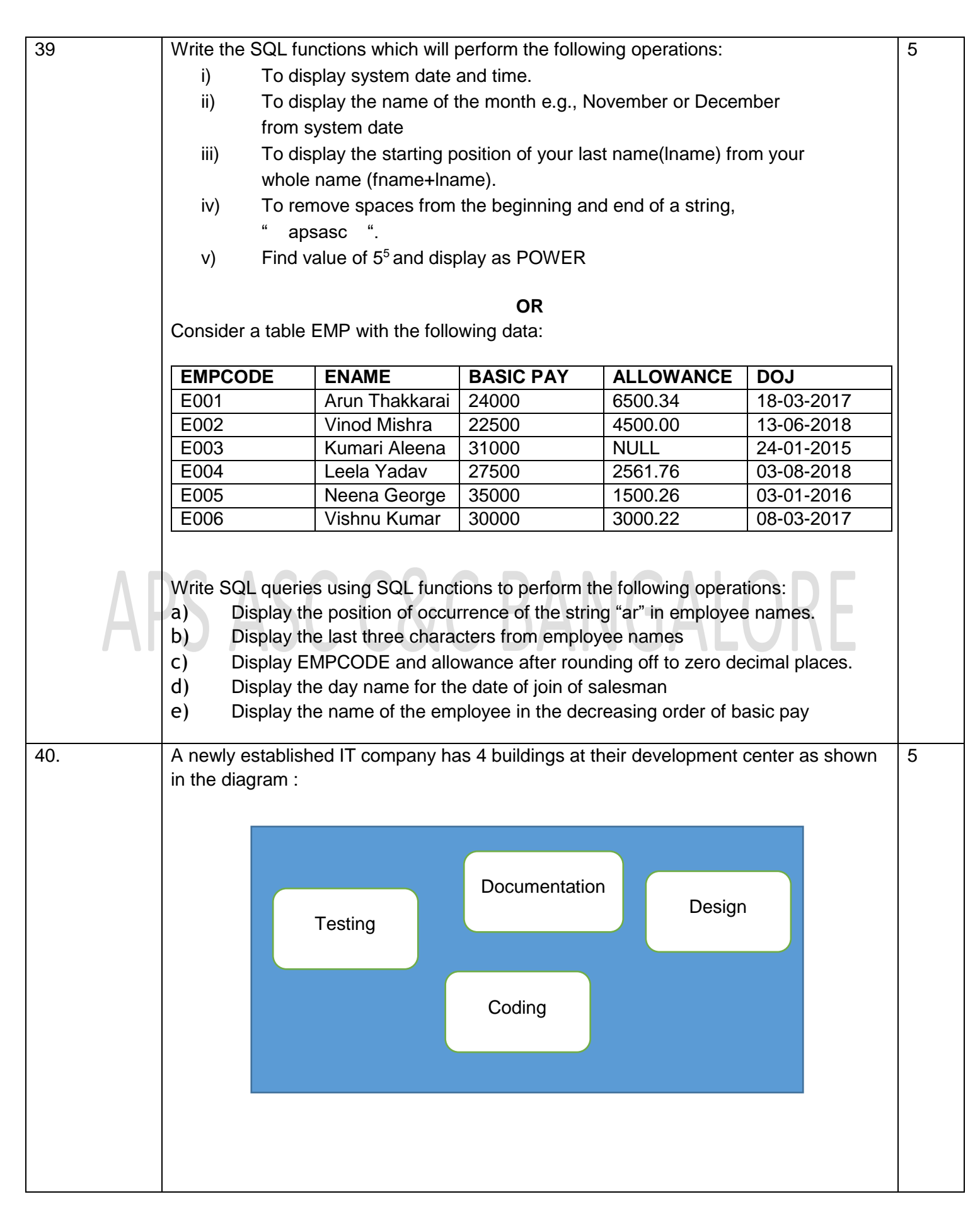

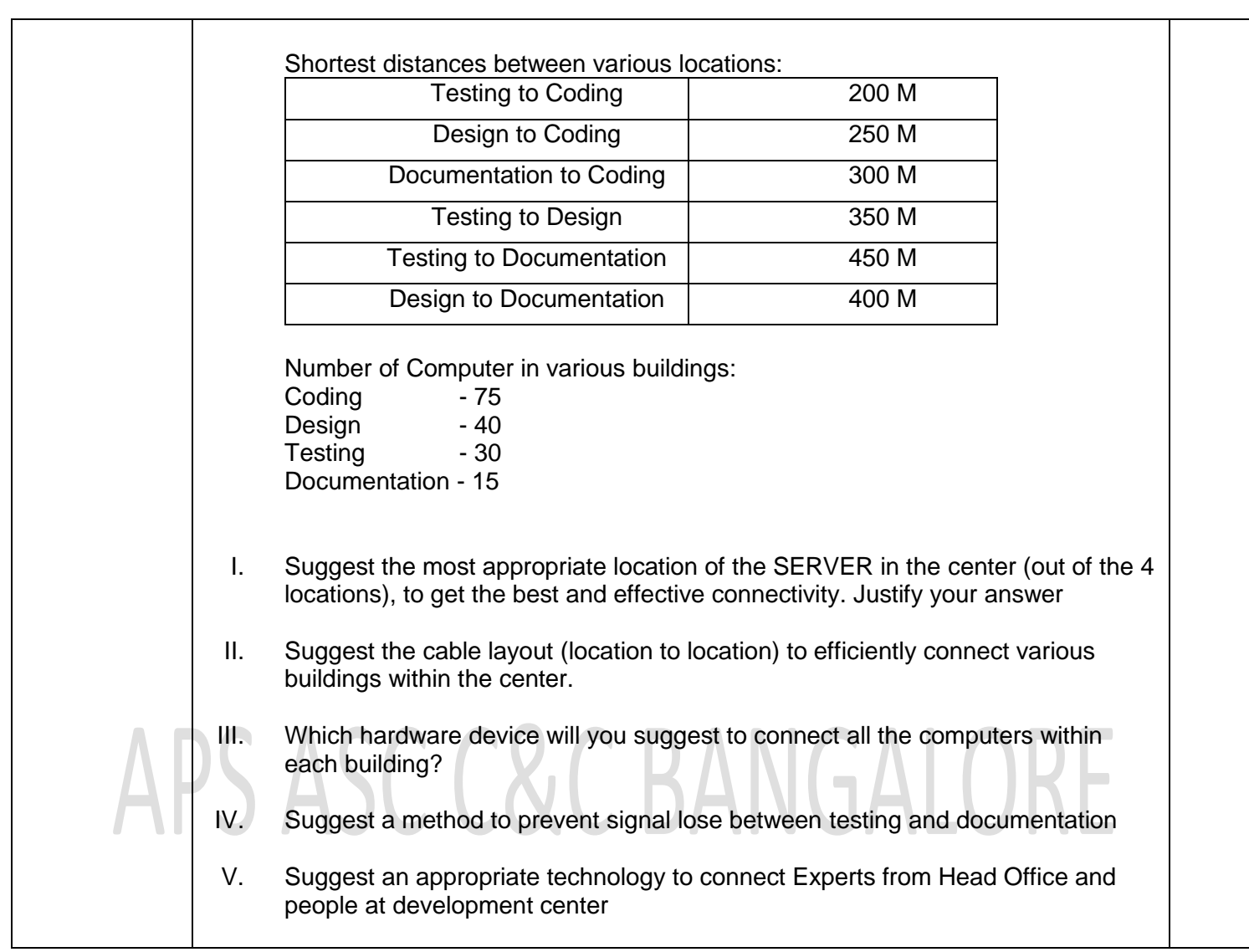